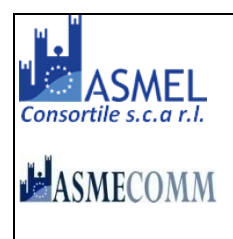

# COMUNE DI TAVERNA PROVINCIA DI CATANZARO

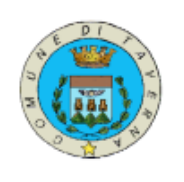

Prot.n.\_3460\_ del 25 giugno 2019

# **AVVISO PUBBLICO PER L' AFFIDAMENTO SERVIZI AGGIUNTIVI INTEGRATI DEL MUSEO CIVICO DI TAVERNA PER IL TRIENNIO 2019-2022. CIG: ZCC28C690C.**

#### **Premesso che:**

Con il presente Avviso pubblico il Comune di Taverna intende avviare procedura finalizzata all'individuazione di soggetti cui assegnare i servizi aggiuntivi integrati del museo civico di taverna per il triennio 2019-2022: apertura al pubblico sedi museali e chiesa monumentale di san domenico – biglietteria - visite guidate – visite didattiche – bookshop.

Tutto ciò premesso,

### Il RESPONSABILE AREA AMMINISTRATIVO E CULTURA

In esecuzione alla Determinazione Settore Amministrativo-Cultura n° 265 del 25/06/2019,

### **RENDE NOTO:**

### **SEZIONE I: AMMINISTRAZIONE AGGIUDICATRICE**

### **1. DENOMINAZIONE E INDIRIZZO UFFICIALE DELL'AMMINISTRAZIONE AGGIUDICATRICE**

Comune di Taverna (CZ) – Servizio Amministrativo -Cultura – Largo San Silvestro 1, 88055 Taverna, (CZ) Tel. +39 0961923652.

R.U.P. = Responsabile Area Tecnica – Dott. Francesco Dardano

PEC stazione appaltante: settoreamministrativo.tabverna@asmepec.it

Profilo del Committente: http://www.comune.taverna.cz.it

Profilo Centrale di Committenza: www.asmecomm.it

#### **1.1 CENTRALE DI COMMITTENZA:**

Centrale di Committenza: ASMEL Consortile S.c. a r.l. Tel. +39 800955054 Indirizzo pec: asmecomm@asmepec.it Indirizzo internet: [www.asmecomm.it](http://www.asmecomm.it/) sezione " Procedure in corso"

#### **1.2 GESTORE DEL SISTEMA DELLA PIATTAFORMA TELEMATICA UTILIZZATA**

Net4market-CSAmed s.r.l. di Cremona, di cui si avvale per le operazioni di gara, ai sensi dell'art.58 del D.Lgs.n.50/2016.

Per problematiche tecniche relative alla partecipazione alla procedura telematica il gestore è contattabile al seguente recapito telefonico: 0372/801730 interno 1, dal lunedì al venerdì, nella fascia oraria: 8.30–13.00 / 14.00–17.30

# **2. OGGETTO**

Affidamento dei servizi aggiuntivi integrati delle sedi museali del Comune di Taverna (Museo Civico - Chiesa monumentale di San Domenico ), più specificatamente: 1- funzionamento e operatività della sede organizzativa dei servizi integrati con presenza del personale assegnato all'interno del Museo Civico di Taverna; 2- servizio di accoglienza e informazioni per i visitatori; 3- apertura e chiusura delle altre sedi museali (Museo Civico e sedi pertinenti + Chiesa monumentale di San Domenico); 4- gestione e funzionamento della biglietteria del museo; 5 servizio a richiesta visite guidate; 6- servizio a richiesta delle visite didattiche; 7- gestione e funzionamento di un bookshop del museo. 8- controllo dei visitatori all'interno delle sale espositive e predisposizione di tutte le dichiarazioni necessarie.

#### **3. CORRISPETTIVO**

Il corrispettivo dell'affidamento inerente ai servizi aggiuntivi integrati del museo, precedentemente specificati, è costituito da una quota percentuale, royalty a rialzo del fatturato annuo defiscalizzato, come di seguito indicato:

- una quota minima **percentuale pari al 16 % (sedici%) per tutti i servizi**: 1- apertura al pubblico delle sedi museali comunali e della chiesa monumentale di San Domenico; 2- servizio di biglietteria, 3- servizio visite guidate, 4- servizio visite didattiche, 5- gestione del bookshop museale e predisposizione di tutte le dichiarazioni necessarie, calcolata su totale degli introiti realizzati.

#### **Importo complessivo presunto: €. 20.000,00**

#### **4. DURATA DEL CONTRATTO**

L'affidamento in gestione dei servizi aggiuntivi integrati previsti dal presente capitolato ha la durata di **anni tre** dalla data di sottoscrizione del contratto.

Il Comune si riserva inoltre la facoltà di procedere alla proroga tecnica del contratto nelle more dello svolgimento delle ordinarie procedure di scelta del contraente, nella misura strettamente necessaria; Le condizioni economico-gestionali del contratto eventualmente rinnovato dovranno essere migliorative rispetto al contratto originario. La volontà dell'Amministrazione di procedere al rinnovo del contratto sarà comunicata dall'Amministrazione stessa alla ditta affidataria, a mezzo raccomandata a.r. entro un mese dalla scadenza del contratto originario.

### **5. SOGGETTI AMMESSI A PARTECIPARE**

Gli operatori economici, anche stabiliti in altri Stati membri, possono partecipare alla presente procedura di selezione in forma singola o associata, secondo le disposizioni dell'art. 45 del Codice, purché in possesso dei requisiti prescritti dai successivi articoli.

Ai soggetti costituiti in forma associata si applicano le disposizioni di cui agli artt. 47 e 48 del Codice.

È vietato ai concorrenti di partecipare alla gara in più di un raggruppamento temporaneo o consorzio ordinario di concorrenti o aggregazione di imprese aderenti al contratto di rete (nel prosieguo, aggregazione di imprese di rete).

È vietato al concorrente che partecipa alla gara in raggruppamento o consorzio ordinario di concorrenti, di partecipare anche in forma individuale.

È vietato al concorrente che partecipa alla gara in aggregazione di imprese di rete, di partecipare anche in forma individuale. Le imprese retiste non partecipanti alla gara possono presentare offerta, per la medesima gara, in forma singola o associata.

I consorzi di cui all'articolo 45, comma 2, lettere b) e c) del Codice sono tenuti ad indicare, in sede di offerta, per quali consorziati il consorzio concorre; a questi ultimi **è vietato** partecipare, in qualsiasi altra forma, alla presente gara. In caso di violazione sono esclusi dalla gara sia il consorzio sia il consorziato; in caso di inosservanza di tale divieto si applica l'articolo 353 del codice penale.

Nel caso di consorzi di cui all'articolo 45, comma 2, lettere b) e c) del Codice, le consorziate designate dal consorzio per l'esecuzione del contratto non possono, a loro volta, a cascata, indicare un altro soggetto per l'esecuzione.

# **6. REQUISITI GENERALI**

Sono **esclusi** dalla gara gli operatori economici per i quali sussistono cause di esclusione di cui all'art. 80 del Codice.

Sono comunque **esclusi** gli operatori economici che abbiano affidato incarichi in violazione dell'art. 53, comma 16-*ter*, del d.lgs. del 2001 n. 165.

Gli operatori economici aventi sede, residenza o domicilio nei paesi inseriti nelle c.d. *black list* di cui al decreto del Ministro delle finanze del 4 maggio 1999 e al decreto del Ministro dell'economia e delle finanze del 21 novembre 2001 devono, **pena l'esclusione dalla gara**, essere in possesso, dell'autorizzazione in corso di validità rilasciata ai sensi del d.m. 14 dicembre 2010 del Ministero dell'economia e delle finanze ai sensi (art. 37 del d.l. 3 maggio 2010 n. 78 conv. in l. 122/2010) oppure della domanda di autorizzazione presentata ai sensi dell'art. 1 comma 3 del DM 14 dicembre 2010.

La mancata accettazione delle clausole contenute nel patto di integrità costituisce **causa di esclusione** dalla gara, ai sensi dell'art. 1, comma 17 della L. 190/2012.

### **7. REQUISITI SPECIALI E MEZZI DI PROVA**

I concorrenti, a **pena di esclusione**, devono essere in possesso dei requisiti previsti nei commi seguenti. I documenti richiesti agli operatori economici partecipanti esclusivamente al Lotto I, ai fini della dimostrazione dei requisiti, devono essere trasmessi mediante AVCpass in conformità alla delibera ANAC n. 157 del 17 febbraio 2016.

Ai sensi dell'art. 59, comma 4, lett. b) del Codice, sono inammissibili le offerte prive della qualificazione richiesta dal presente disciplinare.

### **8. REQUISITI DI IDONEITA'**

**a) Iscrizione** nel registro tenuto dalla Camera di commercio industria, artigianato e agricoltura oppure nel registro delle commissioni provinciali per l'artigianato per attività corrispondenti a quelle oggetto di ciascun lotto della presente procedura di gara.

Il concorrente non stabilito in Italia ma in altro Stato Membro o in uno dei Paesi di cui all'art. 83, comma 3 del Codice, presenta dichiarazione giurata o secondo le modalità vigenti nello Stato nel quale è stabilito.

Per la comprova del requisito la stazione appaltante acquisisce d'ufficio i documenti in possesso di pubbliche amministrazioni, previa indicazione, da parte dell'operatore economico, degli elementi indispensabili per il reperimento delle informazioni o dei dati richiesti.

# **9. REQUISITI DI CAPACITA' ECONOMICA FINANZIARIA E TECNICA**

Esclusivamente per la partecipazione al lotto I:

**b) Fatturato specifico complessivo** nel settore di attività oggetto dell'appalto riferito agli ultimi n. 3 esercizi finanziari disponibili (2015-2016-2017) di  $\epsilon$  20.000,00 IVA esclusa.

Tale requisito è richiesto al fine di garantire la Stazione Appaltante il corretto svolgimento del Servizio.

La comprova del requisito è fornita, ai sensi dell'art. 86, comma 4 e all. XVII parte I, del Codice, mediante uno o più mezzi di prova indicati nell' all. XVII parte I.

Ove le informazioni sui fatturati non siano disponibili, per le imprese che abbiano iniziato l'**attività da meno di tre anni**, i requisiti di fatturato devono essere rapportati al periodo di attività.

Ai sensi dell'art. 86, comma 4, del Codice l'operatore economico, che per fondati motivi non è in grado di presentare le referenze richieste può provare la propria capacità economica e finanziaria mediante un qualsiasi altro documento considerato idoneo dalla stazione appaltante.

## **10. PROCEDURA - CRITERIO DI AGGIUDICAZIONE**

L'aggiudicazione sarà effettuata con il criterio di aggiudicazione dell'offerta economicamente più vantaggiosa ai sensi dell'art.95,comma 3, lett.a) del D. Lgs.n.50/2016 e s.m.i.

## **11. MODALITA' E TERMINE PER LA PRESENTAZIONE DELLA MANIFESTAZIONE DI INTERESSE**

L'operatore economico interessato deve produrre istanza per uno o più lotti, redatta in conformità al contenuto del Modello A, allegato al presente avviso, sottoscritta dal legale rappresentante, con allegata copia fotostatica di un documento di identità, in corso di validità, del sottoscrittore ai sensi del D.P.R. 445/2000 e s.m.i..

Le manifestazioni di interesse a partecipare a ciascun lotto di gara, corredate dalla relativa documentazione richiesta dovranno pervenire in forma TELEMATICA secondo le modalità stabilite nel presente avviso.

Le manifestazioni di interesse dovranno essere formulate dagli operatori economici ed inserite nella piattaforma telematica messa a disposizione dalla Centrale di committenza in house "Asmel cons. s.c. a r.l.", raggiungibile all'indirizzo internet: [www.asmecomm.it](http://www.asmecomm.it/) sezione: Procedure in corso.

Le offerte devono essere formulate in lingua Italiana.

Per la compilazione dell'istanza di partecipazione alla presente procedura, l'operatore potrà scaricare la modulistica richiesta all'indirizzo internet sopra indicato.

Le manifestazioni di interesse a partecipare alla gara in oggetto dovranno essere inviate entro e non oltre le **ore 12:00 del giorno 10 luglio 2019** 

### **12. ABILITAZIONE ALLA MANIFESTAZIONE DI INTERESSE**

Possono partecipare alla presente procedura gli Operatori Economici (così come definiti all'art. 3, comma 1, lett. p) del D.Lgs 50/2016 s.m.i) che si siano abilitati alla gara, secondo quanto previsto dai successivi paragrafi, ed in possesso dei requisiti di ordine generale definiti dall'art. 80 del d.lgs. 50/2016, di idoneità professionale, nonché di quelli economico-finanziari, di cui ai punti precedenti del presente Avviso.

Gli Operatori Economici, entro la data indicata al precedente paragrafo devono accreditarsi all'Albo Fornitori della Scrivente Stazione Appaltante, con la compilazione, tramite processo informatico, dell'apposita scheda d'iscrizione, ed abilitarsi alla manifestazione di interesse, pena l'impossibilità di partecipare alla procedura di selezione. L'accreditamento e l'abilitazione sono del tutto gratuite. Di seguito si forniscono le informazioni utili all'iscrizione ed all'abilitazione alla gara.

1. I concorrenti non ancora accreditati, per poter partecipare alla gara, devono fare richiesta d'iscrizione all'Albo Fornitori e Professionisti, attraverso il link [www.asmecomm.it](http://www.asmecomm.it/)

La richiesta d'iscrizione avviene compilando gli appositi form on line che danno ad ognuno la possibilità di inserire i propri dati e di segnalarsi per le categorie merceologiche di competenza. Dal link https://app.albofornitori.it/alboeproc/net4marketplus selezionare la voce "Registrazione gratuita" – Al termine della compilazione delle informazioni richieste cliccare la voce "Dashboard", presente nel menù a scomparsa posto sulla sinistra della schermata. Posizionarsi successivamente nel pannello informativo "Iscrizione/Accesso Albi" e selezionare il bottone "Visualizza tutti gli Albi N4M". In corrispondenza dell'Albo "Asmel Soc. Cons. A.R.L." premere l'icona posta sotto la colonna "Home Page" e per avviare la procedura di registrazione selezionare il comando "Registrati", visualizzabile in calce alla maschera di autenticazione.

2. Una volta completato l'inserimento dei propri dati, i concorrenti, seguendo le istruzioni fornite a video, devono confermarli. Dopo la conferma possono essere accettati (accreditati) dall'Ente all'interno dell'Albo Fornitori e Professionisti.

3. Alla conclusione della procedura di inserimento a sistema dei propri dati, sia che lo stato della registrazione sia attesa o accreditato, deve seguire, obbligatoriamente, da parte dei concorrenti l'abilitazione alla presente procedura. Questa avviene collegandosi al link [www.asmecomm.it](http://www.asmecomm.it/)

selezionando "Procedure in corso", richiamando l'avviso in oggetto attraverso la stringa "Accreditamento alla procedura" ed inserendo, previa accettazione, i propri dati identificativi nella pagina di abilitazione alla procedura collegata al bando. I fornitori già accreditati all'Albo Fornitori Asmel dovranno abilitarsi alla procedura utilizzando le credenziali già in loro possesso; coloro che invece non sono accreditati potranno procedere, premendo il bottone "Registrati" ed alternativamente all'iter descritto, alla creazione di un nuovo profilo, collegato alla partecipazione alla procedura di cui trattasi (iscrizione light).

Fatto ciò i concorrenti saranno tra quelli che potranno, previo espletamento di tutte le formalità amministrative, partecipare alla gara.

Contestualmente all'accreditamento, il gestore del sistema attiva l'account e la password associati all'Operatore economico accreditato, permettendo a quest'ultima di abilitarsi alla procedura, di accedere al sistema e di compiere tutte le azioni previste per la presente manifestazione di interesse.

N.B: Anche se già precedentemente accreditati all'Albo Fornitori e Professionisti, gli OO.EE. interessati a presentare la propria manifestazione d'interesse dovranno in ogni caso necessariamente ottemperare alle operazioni previste dall' ABILITAZIONE ALLA PROCEDURA.

Al fine di potersi abilitare con successo alla procedura le Imprese dovranno selezionare, all'interno della sezione "Categorie", presente nel form di iscrizione, la seguente categoria merceologica:

### **CATEGORIA: 92600000-7 Servizi di biblioteche, archivi, musei e altri servizi culturali**

Poiché sono ammesse a presentare offerta anche imprese appositamente e temporaneamente raggruppate nei modi prescritti dall'art. 48 del D.Lgs. 50/2016, ogni O.E. facente parte del Raggruppamento o del Consorzio dovrà effettuare tutte le operazioni previste ai precedenti punti (accreditamento al portale). Solo l'O.E. mandataria/capogruppo (o designata tale) provvederà invece ad effettuare l'abilitazione alla procedura.

### **13. RICHIESTE DI CHIARIMENTI**

Per qualsiasi chiarimento circa le modalità di esecuzione di quanto richiesto o per eventuali delucidazioni, l'operatore economico dovrà accedere all'apposito spazio "Chiarimenti" attivato nella scheda telematica relativa alla presente manifestazione di interesse.

Le richieste di chiarimento dovranno essere inoltrate, solo ed esclusivamente, attraverso il suddetto spazio, entro le **ore 12:00 del giorno 5 luglio 2019,** indicato quale termine ultimo per la richiesta di chiarimenti.

Gli operatori economici dovranno prendere visione delle risposte alle richieste di chiarimento sul sito www.asmecomm.it nel predetto ambiente che avranno valore integrativo e/o correttivo degli stessi Atti di Gara.

IMPORTANTE: La Stazione Appaltante utilizzerà il suddetto strumento dei chiarimenti telematici per eventuali comunicazioni ai partecipanti in pendenza del termine di deposito delle offerte e, successivamente, per le comunicazioni di carattere generale.

Rimane a carico degli operatori economici concorrenti, l'onere di monitorare l'ambiente citato, al fine di prendere contezza di quanto sopra riportato.

Le comunicazioni individuali ai concorrenti, quando necessarie, saranno trasmesse agli indirizzi di posta elettronica, se certificata, indicati in istanza di ammissione.

La stazione Appaltante utilizzerà - per l'invio delle comunicazioni dalla piattaforma - l'indirizzo di posta elettronica certificata inserito in sede di iscrizione all'Albo Fornitori telematico della Stazione Appaltante. Si consiglia perciò di verificare la correttezza dell'indirizzo mail di posta certificata inserito nell'apposito campo.

### **14. MODALITÀ DI SOSPENSIONE O ANNULLAMENTO**

In caso di malfunzionamento o difetto degli strumenti hardware, software e dei servizi telematici utilizzati dalla Stazione Appaltante, dal Gestore della Piattaforma e dal Supporto Tecnico al Gestore

del sistema per la gara, con conseguente accertamento di anomalie nella procedura, la gara potrà essere sospesa e/o annullata.

La sospensione e l'annullamento sono esclusi nel caso di malfunzionamento degli strumenti utilizzati dai singoli concorrenti.

Per problemi tecnici si consiglia di contattare direttamente il Supporto Tecnico al Gestore della Piattaforma - via mail, all'indirizzo info@csamed.it oppure al 0372/801730 dal lunedì al venerdì dalle ore 08:30 alle ore 13:00 e dalle ore 14:00 alle ore 17:30.

## **15. PRESENTAZIONE DELLA MANIFESTAZIONE DI INTERESSE**

Entro il termine previsto dal paragrafo 8, le Imprese dovranno depositare sul sistema (upload), collegandosi alla propria area riservata dell'Albo Fornitori della Scrivente Stazione Appaltante, nell'apposito spazio Documentazione > Documentazione la seguente documentazione: **istanza di manifestazione di interesse in formato pdf e firmata digitalmente.**

### **16. PROCEDIMENTO PER LA SELEZIONE DELLE ISTANZE**

La Stazione Appaltante provvederà ad invitare alla procedura negoziata gli operatori economici che avranno manifestato interesse entro i termini sopra indicati.

Resta stabilito sin da ora che la presentazione della candidatura non genera alcun diritto o automatismo di partecipazione ad altre procedure di affidamento sia di tipo negoziale che pubblico.

# **17. RICHIESTA DI OFFERTA**

Successivamente al ricevimento delle istanze, si provvederà all'invio dell'invito a partecipare alla procedura negoziata, per il tramite della stessa piattaforma telematica gestita dalla Centrale di Committenza Asmecomm www.asmecomm.it; la lettera di invito, scaricabile dopo aver accettato l'invito telematico a partecipare alla seconda fase di gara, conterrà le indicazioni inerenti la modalità e tempistiche di presentazione delle offerte.

### **18. ULTERIORI INFORMAZIONI**

Il presente avviso è finalizzato alla costituzione di un elenco di potenziali concorrenti alla procedura negoziata per l'affidamento del servizio in oggetto; non costituisce proposta contrattuale e non vincola in alcun modo l'Amministrazione che sarà libera di seguire anche altre procedure.

La Stazione Appaltante si riserva di interrompere in qualsiasi momento, per ragioni di sua esclusiva competenza, il procedimento avviato, senza che i soggetti richiedenti possano vantare alcuna pretesa.

Il trattamento dei dati inviati dai soggetti interessati si svolgerà conformemente alle disposizioni contenute nel D.Lgs. 196/2003 e s.m.i. per finalità unicamente connesse alla procedura in oggetto. Resta inteso che la suddetta partecipazione non costituisce prova di possesso dei requisiti generali e speciali richiesti per l'affidamento del servizio che invece dovrà essere dichiarato dall'interessato ed accertato dalla Stazione Appaltante in occasione della procedura negoziata di affidamento.

### **19.PUBBLICAZIONE AVVISO**

Il presente avviso sarà pubblicato all'Albo pretorio on line del Comune di Taverna, nel profilo web del Committente - Amministrazione Trasparente - sezione Bandi di Gara e Contratti nonché sulla piattaforma della Centrale di Committenza Asmel s.c. a r.l. [www.asmecomm.it](http://www.asmecomm.it/) sezione "Procedure in corso"

Allegati:

- Modello di istanza di manifestazione di interesse (Modello A);

F.to Il Responsabile Servizio Amministrativo e Cultura (DOTT. FRANCESCO DARDANO)